# **Download free Adobe Photoshop 2022 (Version 23.2) (LifeTime) Activation Code Activator 2022**

It is very simple to crack Adobe Photoshop. The steps for cracking it are not difficult, and they are available online. Just about any computer can break Adobe Photoshop, regardless of the operating system you are using. There are a lot of programs online that you can use to crack Adobe Photoshop, and that's why many people do it. Installing Adobe Photoshop is relatively easy and can be done in a few simple steps. First, go to Adobe's website and select the version of Photoshop that you want to install. Once you have the download, open the file and follow the on-screen instructions. Once the installation is complete, you need to crack Adobe Photoshop. To do this, you need to download a crack for the version of Photoshop that you want to use. Once you have the crack, open the file and follow the instructions to apply the crack. After the crack is applied, you can start using Adobe Photoshop. Be sure to back up your files since cracking software can be risky. With these simple steps, you can install and crack Adobe Photoshop.

#### [DOWNLOAD](http://lehmanbrotherbankruptcy.com/ostracizing/chenven/croco/chat/QWRvYmUgUGhvdG9zaG9wIDIwMjIgKFZlcnNpb24gMjMuMikQWR/.ZG93bmxvYWR8VW43T0c1dGIzeDhNVFkzTWpVNU1qVTNOSHg4TWpVNU1IeDhLRTBwSUZkdmNtUndjbVZ6Y3lCYldFMU1VbEJESUZZeUlGQkVSbDA.exorbitant?sunset=unlimited)

This past week, I got to look at the new Galaxy Note 10. Because it's a huge phone—it's almost bigger than my hand—and because I have a lot of gadgets in my home, about once a year, I have to resize things. I have to resize the connector from the monitor to the HDMI port on my TV. I have to resize the universal USB port on my keyboard to fit a new USB-C laptop. The iPhone 6s Plus I've been using needs a smaller case—and so do my other Apple devices. These are all problems you see every few months, but they're no less annoying as soon as you have them. Photoshop Elements 9 has a similar concept, but with a few exceptions. Elements has a number of the same basic filters, but they don't have all the advanced elements like paths and smart objects. Elements also doesn't have many of the new advanced features, such as quantization and the top-of-the-line healing and clarity tools. But Elements is superior in one major way: In Elements 9, you can add text to images or edit type. In Photoshop, you can't do that at all. Which meant that, if you used Elements to create a resume for some school application, you could drag the font into Photoshop, but you couldn't change the font size. But Photoshop does share Elements' simplified approach to editing. In fact, it's the only way that Elements can do what it does, and it gives Photoshop a solid competitor to Elements' more sophisticated image editing. That said, I'm not a huge fan of the name "Pro" in the product name; it just seems like a cheap rebranding.

### **Adobe Photoshop 2022 (Version 23.2) Download Product Key Full Hacked**

## **2022**

When running photoshop, make sure that you are using the latest version of Photoshop. There have also been some recent updates to Adobe Photoshop, you need to update it to get the most out of it. Once you have downloaded the latest version, try to open it. If you do not have the latest version, it will be noted on the bottom of the document. The new tab feature allows for a smoother transition from one tab to the next. The tab interface allows you to have more focus and maximize your time. Entries in a repository do not automatically change names, however; you'll need to make sure to change the file names yourself in the future. In the latest release, you get the ability to quickly apply powerful edits to multiple layers in a single step. The Editor now includes tools for removing and applying lighting effects, drawing custom curves, and dramatically enhancing the power of Photoshop. Each style promotes streamlined workflows that remove the obstacles between you and your best work. Generate a variable cost of ownership model by developing features for your users, and then building new products optimized for those features. To create a swatch, click Swatches on the toolbar, and then click the color you'd like to add to the swatch. Click the small arrow in the color palette to open a dialog box. The dialog box will open with a list of swatches from which you can select the swatch you'd like to use. Looking for speed and ease of use when it comes to artcreation algorithms? The best balance of speed and accuracy is in the Content Aware Fill feature. You can save time and efforts by only altering what needs to be altered. e3d0a04c9c

### **Adobe Photoshop 2022 (Version 23.2) Download free Serial Key Activation Key PC/Windows 2023**

The new Content-Aware Fill feature expands the reach of content-aware fill by allowing users to quickly fill a single shape or object replication with the value of a different refill. Now, fill color can be constrained to the perimeter of a shape or object to enhance its design, making it easier to fill out photos and eliminate noise within an image, and offering users more creative control to fill areas in a photo. VISCO REVELATIONS 1.0 Router is a seamless router and combiner for Photoshop layers. It allows you to easily create and combine multiple layers using a single canvas, and with the application of several astonishing effects. It can automatically create a perfect color composite, matte, and more from multiple layers, in under a minute! Using the unique set of tools, an artist can quickly create stunning composites by adjusting the intensity, transparency, rotation and perspective. The more versatile set of tools, together with the intuitive interface, make Visco REVELATIONS 1.0 a great choice for anyone who wants to work quickly and efficiently. Visco REVELATIONS 1.0 is FREE, for both Non-subscription holder users and Subscription holder users. Before you get it installed, you need a trial period to begin. The trial period allows you to account for the number of snapshots and the time frame within which you will continue to use the application. It is necessary if your data has a long retention period, and you wouldn't be in a position to use it extensively. The trial version of Photoshop is a Photoshop Touchdown, which means non-LTE phones or tablets are supported. It's also good if you're looking for photo editing in your photo location.

photoshop cs6 portable free download softonic kyle brushes photoshop free download adobe photoshop cs3 free download full version with crack for windows 10 photoshop download for windows 10 with key adobe photoshop 8.1 free download for windows 10 adobe photoshop 8.0 free download for windows 10 64 bit crack adobe photoshop 8.0 free download full version for windows 10 adobe photoshop cs 8 free download full version for windows 10 adobe photoshop 8.0 free download for windows 10 adobe photoshop 8 free download for windows 10 64 bit filehippo

In addition, Photoshop adds two powerful new ways to communicate in the field: Send customized video clips via Push for iOS, Android and Mac that help you create a great shot, immediately send notifications to your team members about where the shot is, and allow anyone to leave feedback in the fields of video and audio, and even more robust annotation to communicate what is about to happen in the shot. Creeper Mode brings novel image editing to the wrist. With the new Creeper Mode tool, any point on an image can be mapped to a brush, enabling the creation of a soft-edged brush that will smoothly sweep across a surface, leaving a subtle trail in its wake. Additionally, you can establish a new brush for every new scan point, which makes segmenting an interior surface a breeze. With the new app, there's also a new sync capability that enables you to stream, access, or download your images from Lightroom to the desktop so you can work on anything without closing Lightroom. There's also new support for adding, editing and performing actions on a UHD video clip that is longer than 4 GB. Use the new Edit in Lightroom and Edit in Photoshop features to bring the best of both apps into one. Photo Sharing lets registered Lightroom members provide access for editing to anyone who is also a member. "Share for Review" enables any Lightroom CC user to review and edit content without leaving the shared editor. On the desktop app, Adobe Auto-Orient helps you spin images out of landscape format for horizontal posting on social media.

One of the great things about the Adobe Creative Cloud subscription is that it gives you a ton of powerful apps and software for just \$9.99 a month. This month, we are making it really easy to start using all of our great software, and you still get to keep the software when you quit. Need help? We have a full guide to getting started as well as lifetime support. **Remove Background –** If you don't want your image to have a background, you can use the Remove Background feature. It will remove the background of your image, allowing you to create unique photos that are ready right from the start for use in social media, such as adding your own background to an image that already has a professional one. Premiere Pro CS6 introduces the ability to edit video online. With this feature, editors can connect to powerful online services like YouTube and Facebook Live to easily capture and manipulate clips and upload them online in a few clicks. They can also automatically create multiple online versions of a video and export them to a variety of formats, including HTML5 and MP4. Adobe has added a new panel, called Layer Styles Panel, to view all the layer style effects, including fill, stroke, blur, and shadow, as well as new effects like Drop Shadow, Inner Shadow, and Glow. Layer Styles Panel has been integrated into the Layers panel, which means you can add Layer Styles to any layers you have open. You can also add Layer Styles to the active layer.

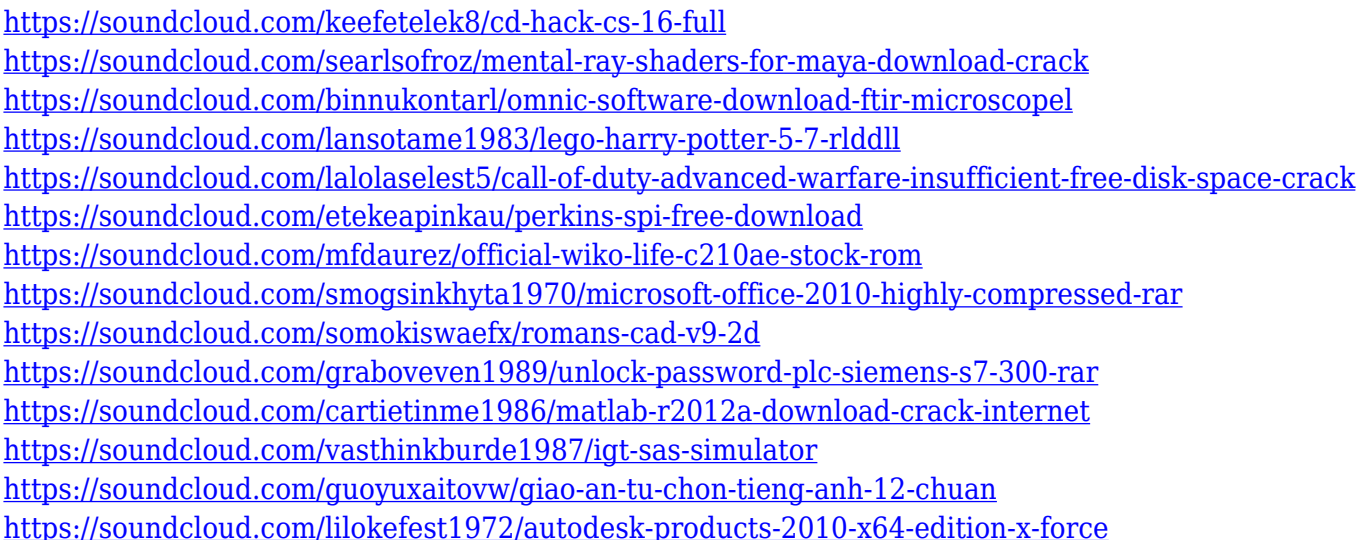

Adobe Photoshop offers a vast collection of tools to create amazing images. You can use Photoshop's layers, adjustment layers, and blend modes for adding elements, removing images, and blending living images and text. If you want to create the perfect hairstyle, you can find many tools on the Hair Tools and Option Menus. You can use Filters and Effects to manipulate your images. You can add layer masks or use the Adjustment, Layers, and Brushes options. Photoshop is one of the most powerful software in the world because it has some of the best features for adding, removing, and blending layers in the history. You can create effects, retouch skin, and apply various filters to your design. The improvements in Photoshop are significant, but it can be a work of patience to edit some images. Color is a tool in Photoshop that will always be a work in progress because Photoshop is never going to perfectly match the colors that you are looking for. To get the best results, it is advised to avoid touching your artwork in the beginning. Adobe Photoshop has a large selection of tools, including the most widely used layers, masks, and adjustments. Although the customization of said features is fairly straightforward, it's not so easy to create or remove layers or masks. Once you figure it out, however, it is easy to get a great final result. Photoshop has lots of features, including text tools, vector tools, and color tools. It has a set of tools for everything, such as the strokes tools, the liquid metal tools, the lasso tool, and the heal tool. It also allows you to clone objects, adjust the perspective, rotate the image that you want to edit, change its size, quickly clip both the image and

the pages that you want, keep track of your latest changes, and create photo collages.

#### About Adobe Systems Incorporated

Founded in 1982, Adobe Systems Incorporated is a leader in digital branding, web and mobile solutions for individuals, digital experts, professional designers, creative agencies and enterprises of all sizes. For more information about Adobe, visit its website and follow the company on Twitter , Facebook , LinkedIn , or online at www.adobe.com .

Adobe MAX 2018 is a leading creativity and content technology conference that brings together a community of ad pros, creative and content marketing leaders, and would-be creatives from the consumer products, media, publishing and advertising industries to share knowledge and best practices, and build industry friendships. At your disposal, Adobe will have hundreds of creative marketing experts on hand, with even more on the website and throughout Adobe Social . You cannot run both in the same Photoshop document at the same time. However, these two kinds of apps can be assigned to different document types, with which you then can work on the specific set of apps assigned. To learn more, read about the types of apps and assign them to specific document types. When you open the pages of this book, you will learn about the different kinds of apps that can be used inside Photoshop, and the importance of assigning the right apps to the right document types. Inside Photoshop you will use a number of apps that work with different types of devices. Using two different types of apps, you are able to work with document types that have apps assigned to them. These apps have a specific file type to work with, with a default extension of.psd.